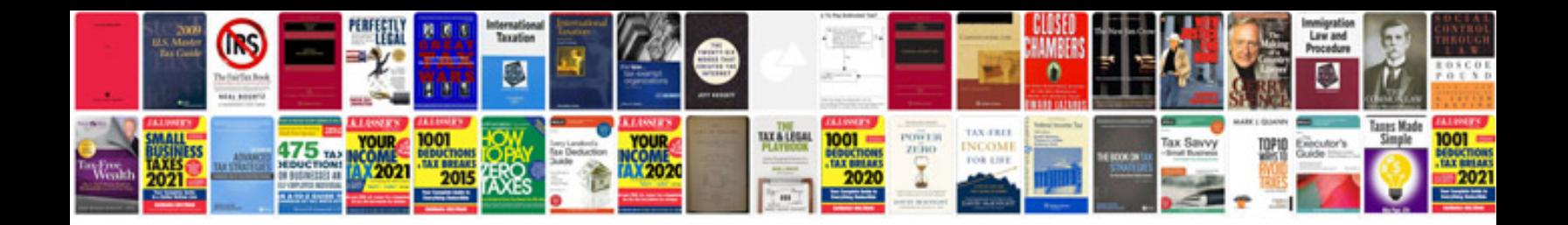

**Partial fraction examples solution**

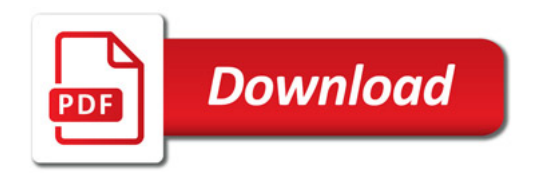

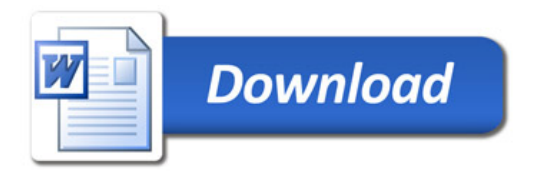